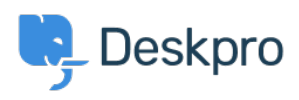

[News](https://support.deskpro.com/en-US/news) > [Product](https://support.deskpro.com/en-US/news/product) > [Product \(Admin\)](https://support.deskpro.com/en-US/news/product-admin) > [Integrate your SurveyMonkey account with Deskpro](https://support.deskpro.com/en-US/news/posts/surveymonkey)

## Integrate your SurveyMonkey account with Deskpro

2023-04-18 - Lara Proud - [Comments \(0\)](#page--1-0) - [Product \(Admin\)](https://support.deskpro.com/en-US/news/product-admin)

Introducing our new [SurveyMonkey](https://www.deskpro.com/apps/surveymonkey) integration for streamlined survey management. With this new integration, you can easily manage your surveys and collect targeted responses from your desired audience, all within Deskpro's helpdesk platform. To enable the SurveyMonkey integration go to **Apps & Integrations > Apps**, go to the install tab, and select **SurveyMonkey.** Then follow the setup instructions on the menu.

## $\pmb{\times}$

Keeping track of your surveys has never been easier. The SurveyMonkey integration allows you to view a list of your surveys and response data, including key information such as:

- Survey name
- Date created
- Status
- Number of responses.

This gives you a quick and convenient way to monitor the progress of your surveys and make data-driven decisions.

In addition, you can effortlessly insert a SurveyMonkey survey link in your ticket responses with just a click, making it simple for your users to access your surveys through the publicly accessible URL and provide feedback, which can be shared as much as you need. Making it convenient to distribute surveys to your desired audience through various communication channels, such as email, chat, or social media.

## $\pmb{\times}$

Streamline your survey management process and gather targeted feedback more efficiently, all within your helpdesk platform. Say goodbye to the hassle of switching between different tools and enjoy a seamless and convenient experience with Deskpro's new SurveyMonkey integration.